# **Hessian Calculation using AD**

Devendra Ghate and Mike Giles

devg@comlab.ox.ac.uk, giles@comlab.ox.ac.uk

Oxford University Computing Laboratory

#### **Motivation**

Hessian of a functional of interest  $\left(J\right)$  with respect to design variables  $\alpha_i$ 

$$
\frac{\partial^2 J}{\partial \alpha_i \partial \alpha_j},
$$

is used in various applications including optimisation and uncertainty propagation.

# **Background**

Hessian capability in some AD packages using forward-on-reverse mode

- ADOL-C provides driver routines for calculating
	- Entire hessian
	- **Hessian-vector product**
- ADIFOR & TAPENADE
	- **c** forward-on-forward
	- forward-on-reverse (?)
- www.autodiff.org
	- Very few applications of AD tools for Hessian calculation listed
	- **Large number of publications on Hessian calculation** in early 90<sup>s</sup>

# **Background**

Research by AD community in

- parallel implementation of Hessian calculation (Bücker et.al., '06) (forward-on-forward)
- **e** efficient sparse Hessian calculation (Verma, '99)
- efficient calculation of Hessian-Vector products for optimisation applications (many publications)

# **Background**

AD community strives to provide <sup>a</sup> generic Hessian capability, but "BLACK-BOX" application of AD for Hessian is too expensive for applications based on fixed-point iteration.

Since we already have <sup>a</sup> neatly structured nonlinear code (HYDRA) with linear and adjoint capabilities, we look for an algorithm suited for our application.

#### **Gradient Calculation**

Consider the functional of interest  $j(\alpha)=J(\alpha,w(\alpha))$  where  $w$  is defined by  $R(\alpha,w)=0.$  Here  $w=\{x,u\}.$  Gradient of  $J$ is given by

$$
\frac{\partial j}{\partial \alpha_i} = \frac{\partial J}{\partial \alpha_i} + \frac{\partial J}{\partial w} \; \frac{\partial w}{\partial \alpha_i}.
$$

#### **Gradient Calculation**

Consider the functional of interest  $j(\alpha)=J(\alpha,w(\alpha))$  where  $w$  is defined by  $R(\alpha,w)=0.$  Here  $w=\{x,u\}.$  Gradient of  $J$ is given by

$$
\frac{\partial j}{\partial \alpha_i} = \frac{\partial J}{\partial \alpha_i} + \frac{\partial J}{\partial w} \frac{\partial w}{\partial \alpha_i}.
$$

Continuing similarly, the Hessian is

$$
\frac{\partial^2 j}{\partial \alpha_i \partial \alpha_j} = \frac{\partial^2 J}{\partial \alpha_i \partial \alpha_j} + \frac{\partial^2 J}{\partial \alpha_i \partial w} \left(\frac{\partial w}{\partial \alpha_j}\right) + \frac{\partial^2 J}{\partial \alpha_j \partial w} \left(\frac{\partial w}{\partial \alpha_i}\right) + \frac{\partial^2 J}{\partial w^2} \left(\frac{\partial w}{\partial \alpha_i} \frac{\partial w}{\partial \alpha_j}\right) + \frac{\partial J}{\partial w} \left(\frac{\partial^2 w}{\partial \alpha_i \partial \alpha_j}\right)
$$

#### **Gradient Calculation**

Consider the functional of interest  $j(\alpha)=J(\alpha,w(\alpha))$  where  $w$  is defined by  $R(\alpha,w)=0.$  Here  $w=\{x,u\}.$  Gradient of  $J$ is given by

$$
\frac{\partial j}{\partial \alpha_i} = \frac{\partial J}{\partial \alpha_i} + \frac{\partial J}{\partial w} \frac{\partial w}{\partial \alpha_i}.
$$

Continuing similarly, the Hessian is

$$
\frac{\partial^2 j}{\partial \alpha_i \partial \alpha_j} = \frac{\partial^2 J}{\partial \alpha_i \partial \alpha_j} + \frac{\partial^2 J}{\partial \alpha_i \partial w} \left(\frac{\partial w}{\partial \alpha_j}\right) + \frac{\partial^2 J}{\partial \alpha_j \partial w} \left(\frac{\partial w}{\partial \alpha_i}\right) + \frac{\partial^2 J}{\partial w^2} \left(\frac{\partial w}{\partial \alpha_i} \frac{\partial w}{\partial \alpha_j}\right) + \frac{\partial J}{\partial w} \left(\frac{\partial^2 w}{\partial \alpha_i \partial \alpha_j}\right)
$$

## **Explicit Calculation**

If  $\alpha \in R^n$  then (forward mode) Hessian calculation requires

- Baseline Nonlinear solution
- $O(n)$  Linear solutions  $\frac{\partial w}{\partial \alpha}$
- $O(n^2)$  Second derivative solutions  $\frac{\partial^2 w}{\partial \alpha_i \; \partial \alpha_j}$

For explicit functions, this is straightforward.

But flow equations are implicit, which would require computationally expensive iterative solutions for  $\frac{\partial w}{\partial \alpha_i}$  and

 $\frac{\partial^2 w}{\partial \alpha_i \; \partial \alpha_j}.$ 

(The linearisation of an iterative process also affects the cost of forward-on-reverse calculations.)

#### **Hessian Calculation**

Rearranging, the Hessian of the functional of interest  $J$  is

$$
\frac{\partial^2 j}{\partial \alpha_i \ \partial \alpha_j} = \frac{\partial J}{\partial w} \ \frac{\partial^2 w}{\partial \alpha_i \partial \alpha_j} + D^2_{i,j} J
$$

where,

$$
D_{i,j}^{2}J = \frac{\partial^{2}J}{\partial \alpha_{i} \partial \alpha_{j}} + \frac{\partial^{2}J}{\partial \alpha_{i} \partial w} \left(\frac{\partial w}{\partial \alpha_{j}}\right) + \frac{\partial^{2}J}{\partial \alpha_{j} \partial w} \left(\frac{\partial w}{\partial \alpha_{i}}\right) + \frac{\partial^{2}J}{\partial w^{2}} \left(\frac{\partial w}{\partial \alpha_{i}} \frac{\partial w}{\partial \alpha_{j}}\right)
$$

#### **Hessian Calculation**

Similarly, for the state equation  $R(\alpha, w) = 0$ ,

$$
\frac{\partial R}{\partial w} \frac{\partial^2 w}{\partial \alpha_i \partial \alpha_j} + D_{i,j}^2 R = 0
$$

Substituting,

$$
\frac{\partial^2 j}{\partial \alpha_i \partial \alpha_j} = -\frac{\partial J}{\partial w} \left( \frac{\partial R}{\partial w} \right)^{-1} D_{i,j}^2 R + D_{i,j}^2 J
$$

$$
= v^T D_{i,j}^2 R + D_{i,j}^2 J.
$$

where  $v$  is the usual adjoint variable associated with  $J.$ 

## **Computational Cost**

Suppose we have  $n$  design variables and  $m$  functions of interest then

- Baseline nonlinear solution (iterative)
- $\overline{n}$  linear solutions (iterative)
- $m$  adjoint solutions (iterative)
- $\frac{1}{2}n(n+1)$  cheap evaluations of  $D$  $_{i,j}^2$  $\,R$
- $m$   $\times$  $\frac{1}{2}n(n+1)$  really cheap dot products  $v$  ${}^TD$  $_{i,j}^2$  $\,R$
- $m$   $\times$  $\frac{1}{2}n(n+1)$  really cheap evaluations of  $D$  $_{i,j}^2$  $J \$

## **Computational Cost**

**If** cost dominated by iterative solver, then

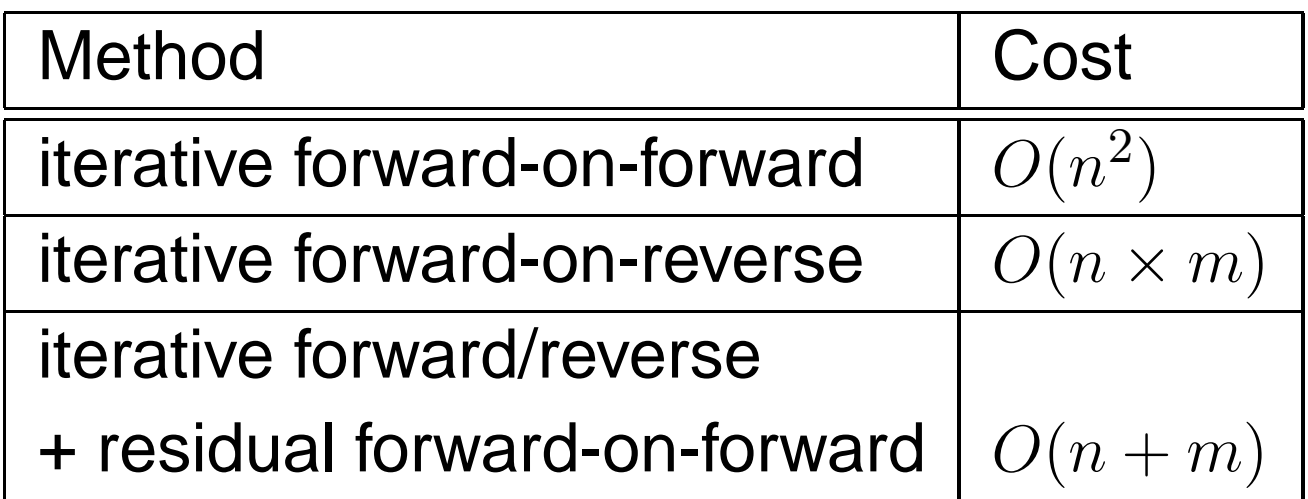

n - # design variables m-# functions of interest

# **Implementation**

- Tapenade used twice in forward mode to generate double differentiated routines
- Second order perturbations propagated through various nonlinear routines
- No extr a code structuring required
- Separate functions written to evaluate  $D$  $_{i,j}^2$  $R$  and  $D$  $_{i,j}^2$  $J \$
- A makefile written to generate all the double differentiated routines

#### **Implementation**

lift wall  $(w,J)$ 

$$
\begin{array}{ll}\mathtt{lift\_wall\_d} & (\texttt{w}, \texttt{wd}, \texttt{J}, \texttt{Jd}) \\ \mathtt{wd} = \frac{\partial w}{\partial \alpha_i}, & \mathtt{Jd} = \frac{\partial j}{\partial \alpha_i}.\end{array}
$$

lift\_wall\_dd(w,wd0,wd,wdd,J,Jd0,Jd,Jdd)  $\operatorname*{wd}\ =$  $\frac{\partial w}{\partial \alpha_i}$ , Jd =  $\partial j$  $\partial \alpha_i$ , wd $0 =$  $\frac{\partial w}{\partial \alpha_j}$ , Jd0 =  $\partial j$  $\partial \alpha_j$  ,  $\operatorname{\mathsf{wdd}} =$  $\partial$  $\frac{\partial^2 w}{\partial \alpha_i \partial \alpha_j}$ , Jdd =  $\partial$  $^2j$  $\partial \alpha_i \partial \alpha_j$  .

Setting wdd  $=0$  gives Jdd  $= D$  $_{i,j}^2$  $J$  .

## **Actual Implementation**

$$
w = \{x, u\}, \text{ where}
$$
  

$$
x \text{ - grid variables, and}
$$
  

$$
u \text{ - flow variables}
$$

$$
\bullet \ \frac{\partial^2 x}{\partial \alpha_i \partial \alpha_j} \text{ available}
$$

#### No need for adjoints w.r.t  $x$

- $\bullet$  Only  $\frac{\partial^2 u}{\partial \alpha_i \partial \alpha_j}$  replaced by the adjoint term
- Rest of the analysis remains same

#### **Test Case**

#### Three modes of perturbation to NACA0012 airfoil

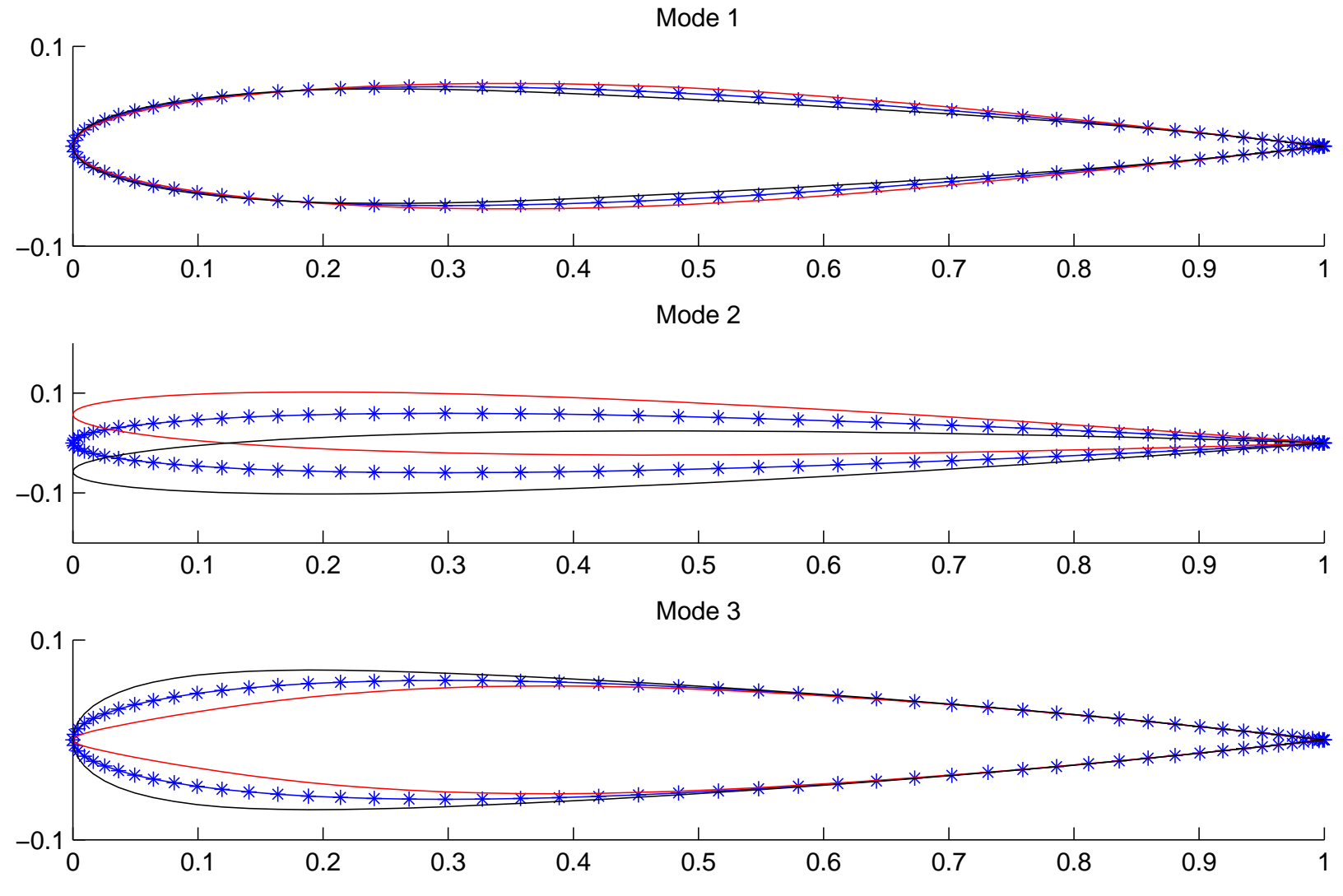

#### **Test Case**

- 2D Euler Solver
- Freestream mach = 0.4, angle of attack =  $3^o$

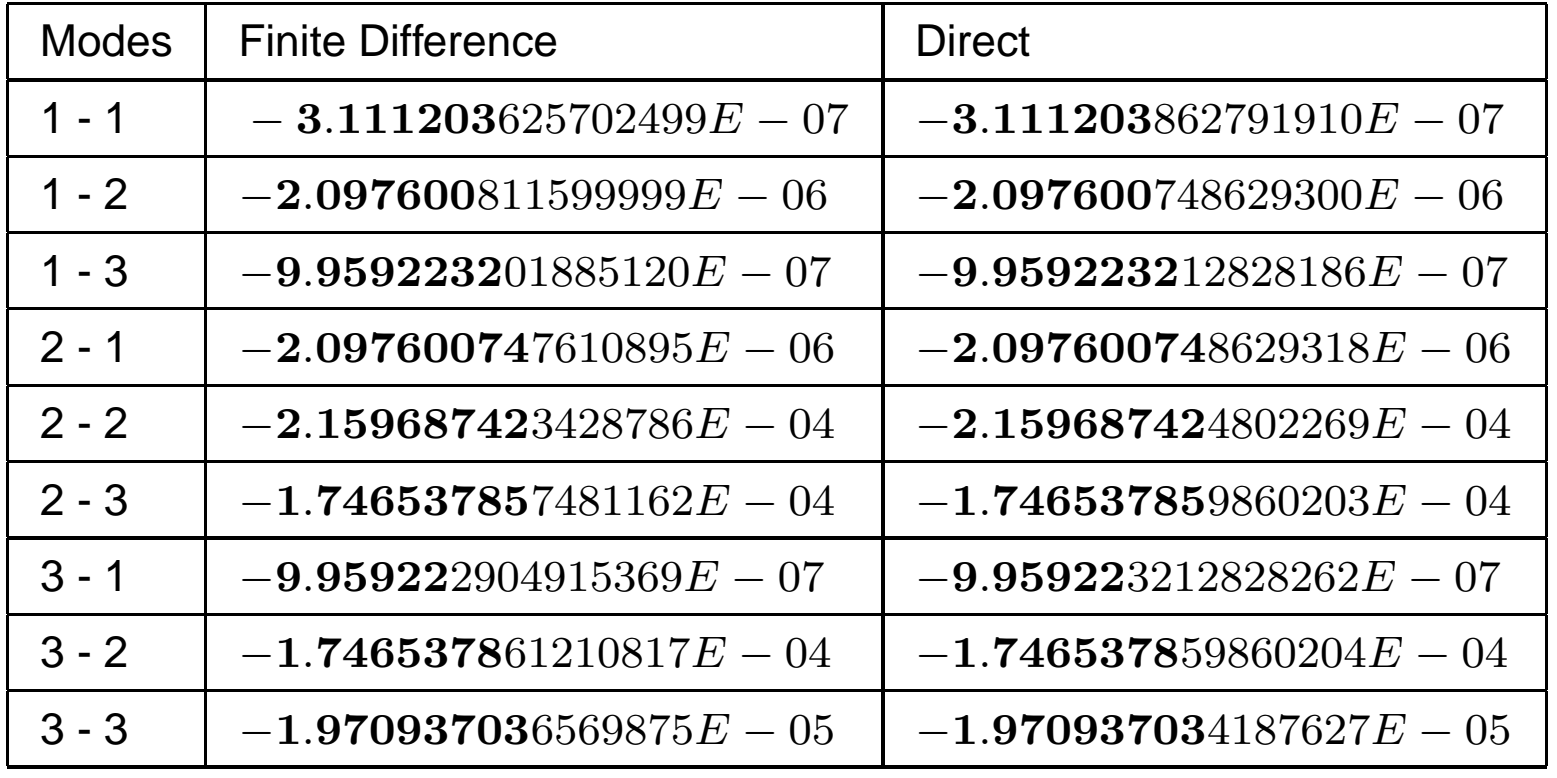

Comparison between

**•** Nonlinear Solution

$$
L_{\alpha} = L(x(\alpha), u(\alpha))
$$

Quadratic extrapolation using Hessian  $\bullet$ 

$$
L_{\alpha} = L_{\alpha_0} + \frac{\partial L}{\partial \alpha} (\alpha - \alpha_0) + \frac{1}{2} \frac{\partial^2 L}{\partial \alpha^2} (\alpha - \alpha_0)^2
$$

Linear extrapolation with adjoint correction

$$
L_{\alpha} = L_{\alpha_0} + \frac{\partial L}{\partial \alpha} (\alpha - \alpha_0) - v(\alpha_0)^T R(x(\alpha), u(\alpha_0) + \frac{\partial u}{\partial \alpha} (\alpha - \alpha_0))
$$

The difference from a least-squares cubic fit of the nonlinear solution is plotted.

Low subsonic test case (Freestream mach =  $0.4$ , AOA =  $3$ o )

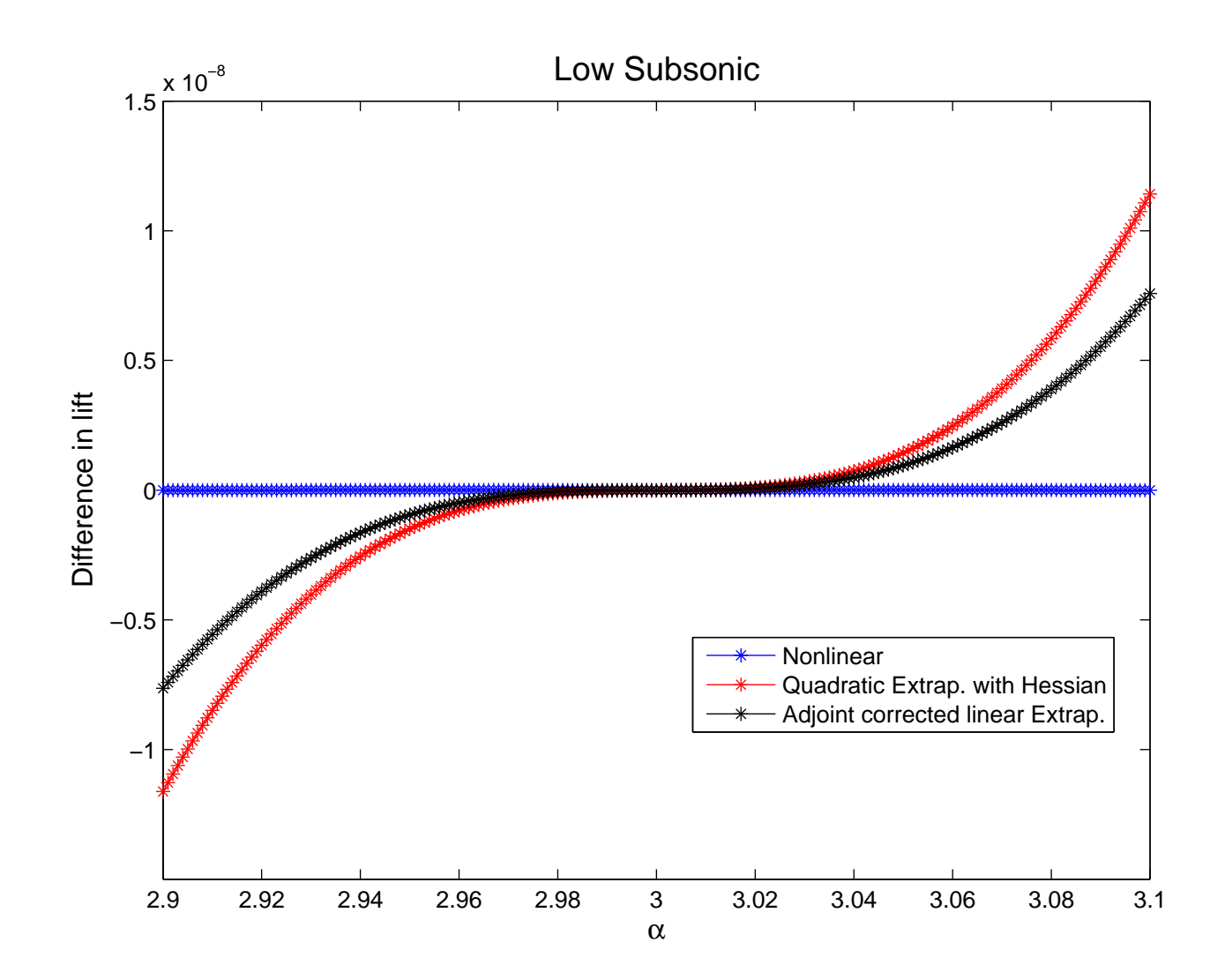

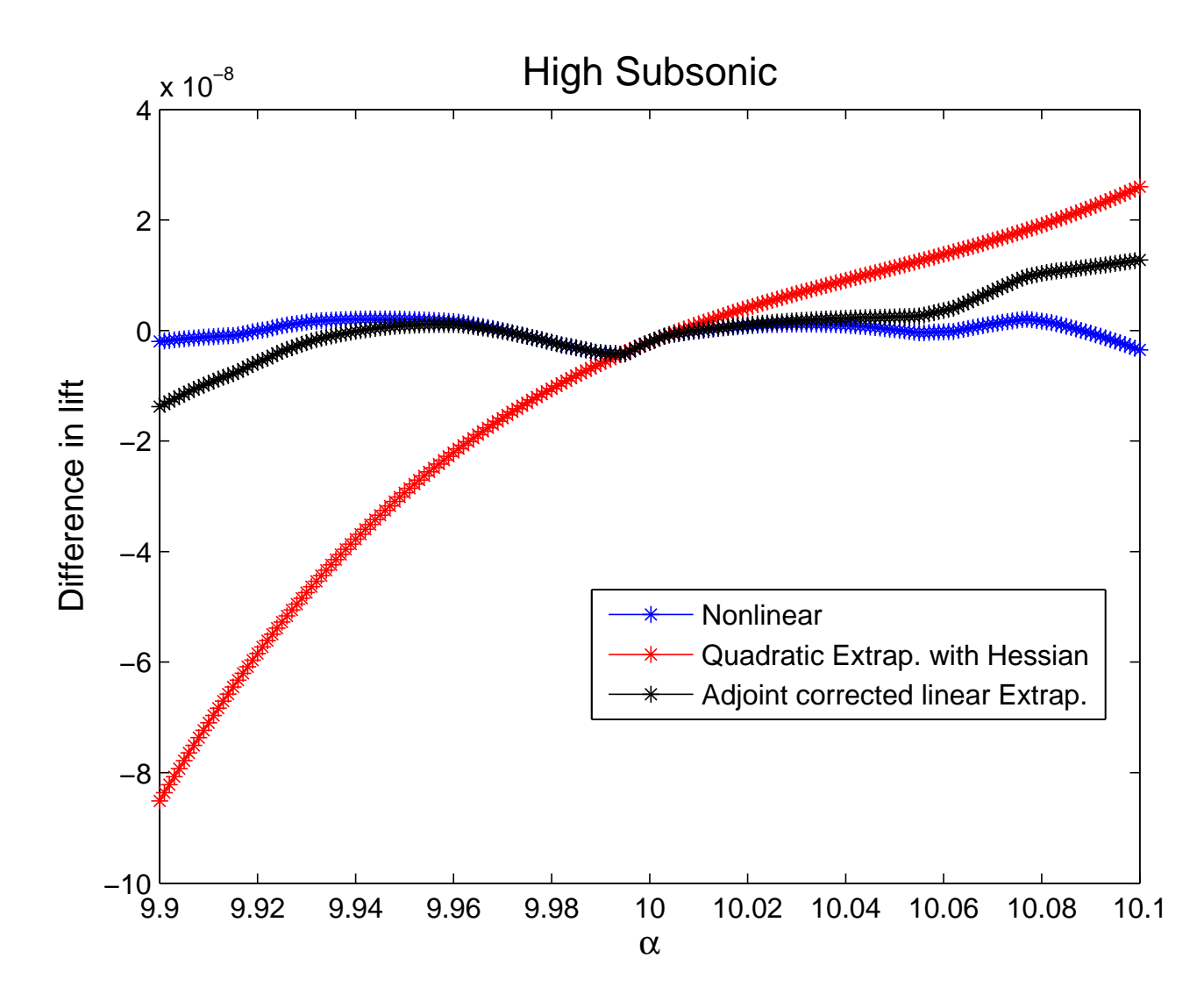

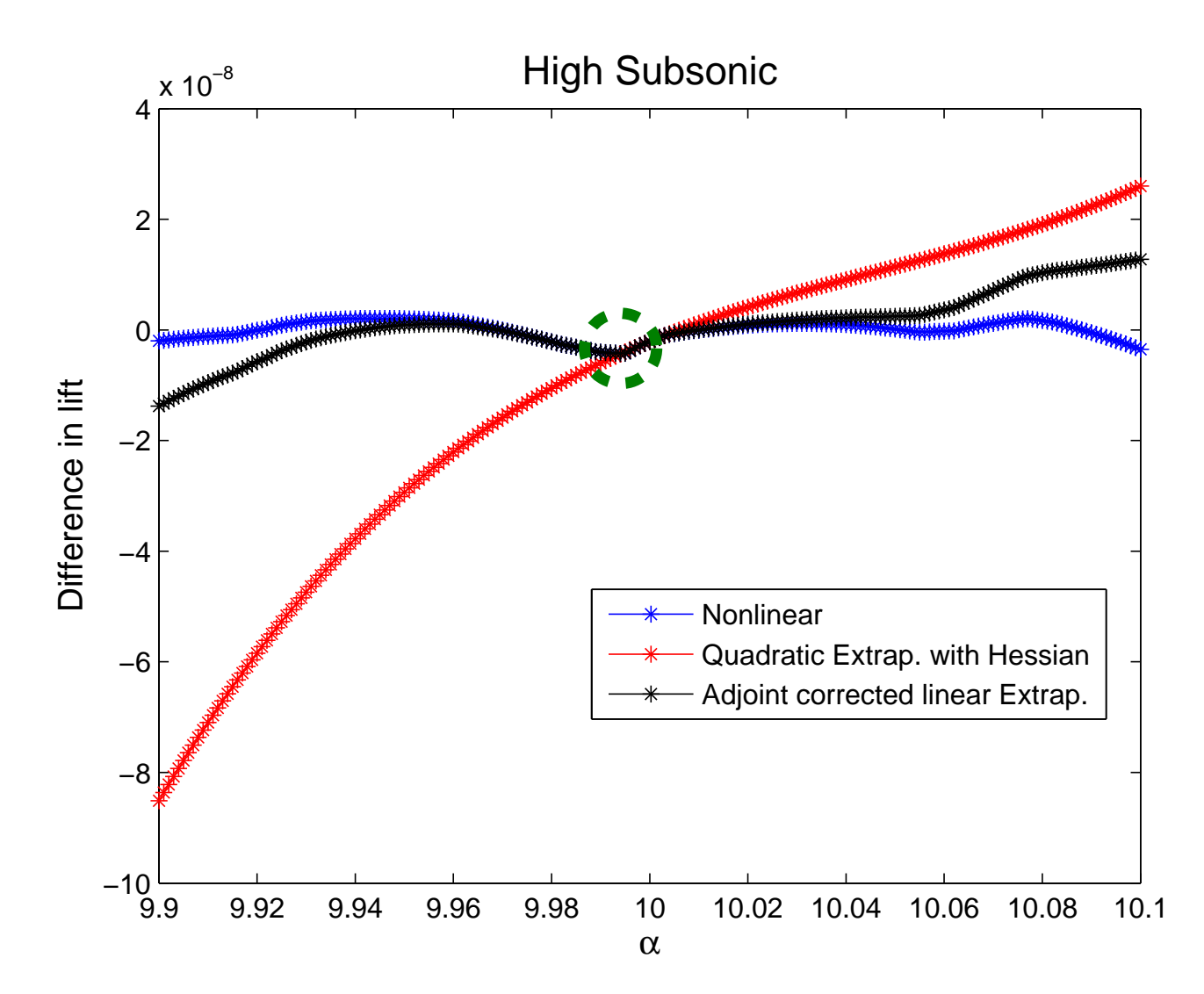

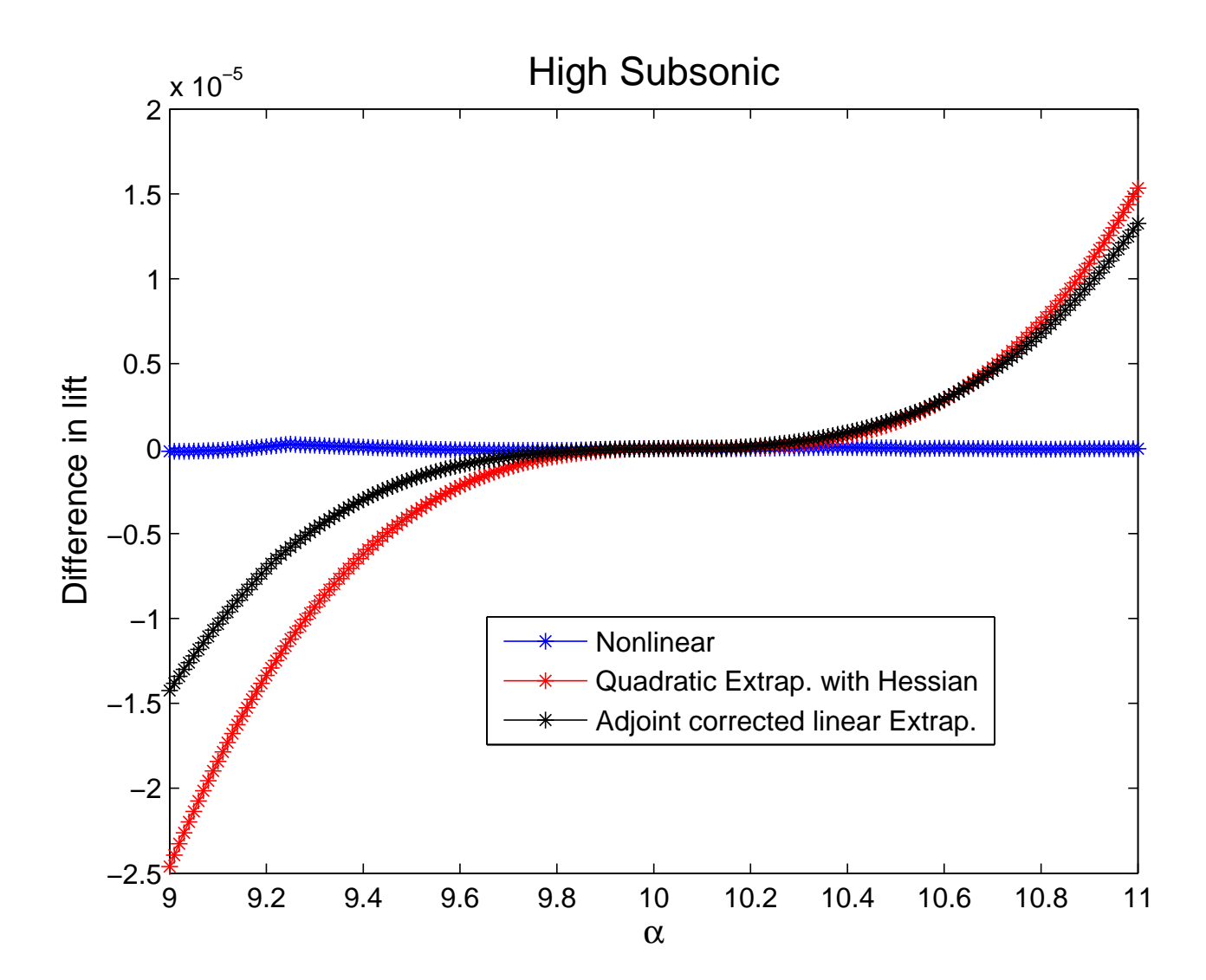

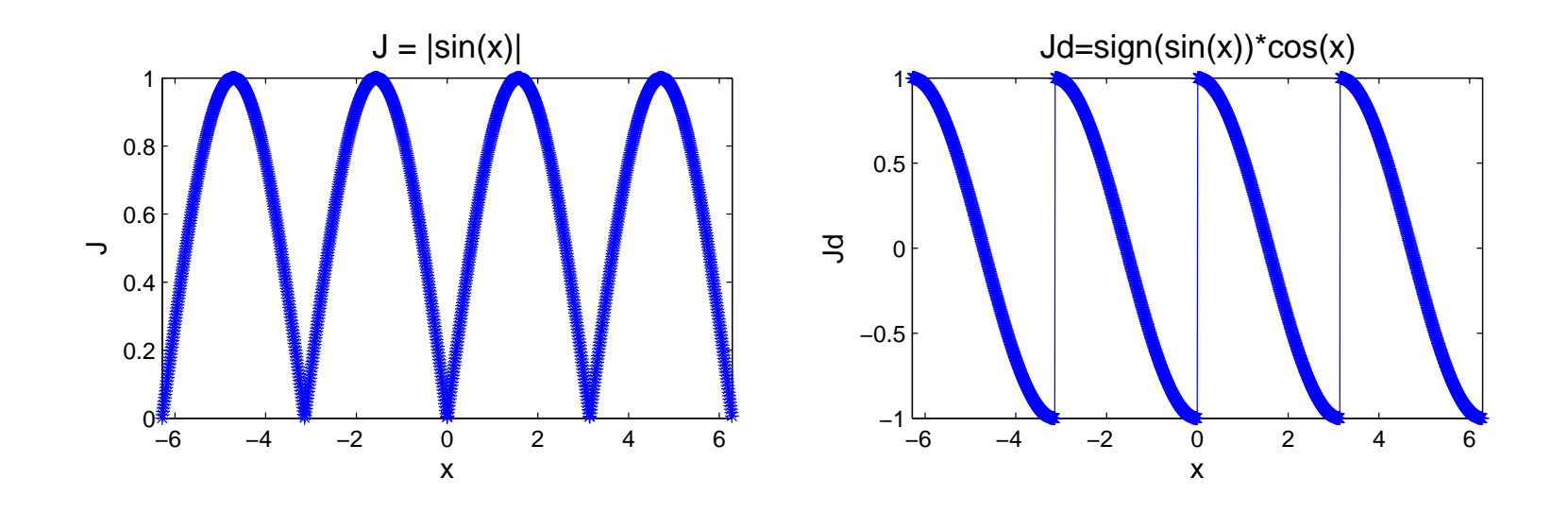

- Time-step calculation included term  $abs(v_xdy)$  $-v_y dx$
- Sign change in this term at  $\alpha=9.995^o$  at one or more cells
- The term modified to  $\sqrt{(v_x\ dy)}$  $-v_y\,dx)^2+\epsilon$  $^2\!$ , where  $\epsilon=0.1\;c\;ds$

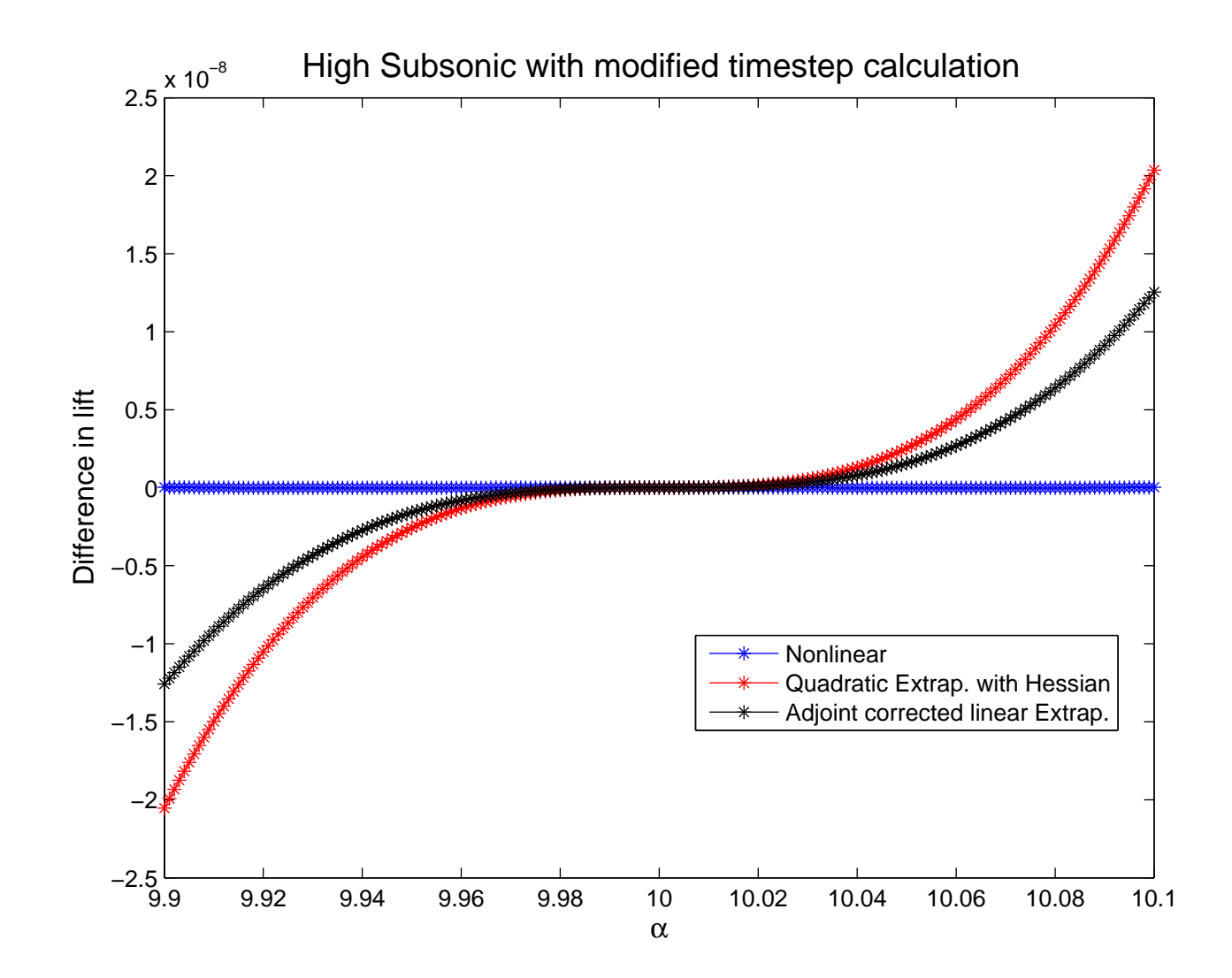

## **Conclusion**

- A computationally cheap and accurate method for Hessian calculation is demonstrated
	- **For applications with expensive iterations might be** more efficient than forward-on-reverse calculations, and simpler to implement
- **C** Extrapolation
	- **Linear extrapolation with adjoint correction is more** accurate and robust than the quadratic extrapolation using Hessian